# **Feast Documentation**

**Feast Authors**

**Jul 12, 2022**

## **CONTENTS**

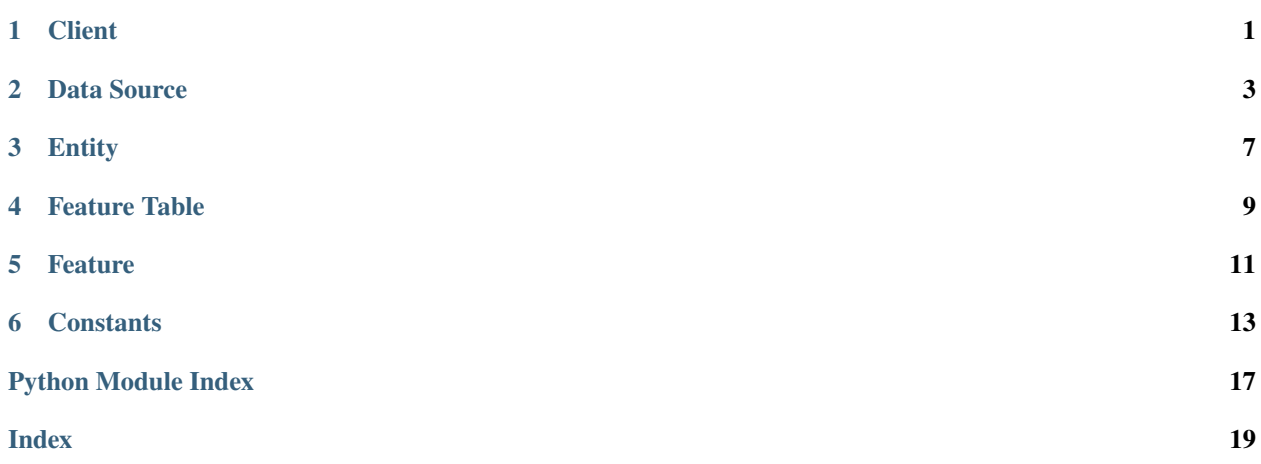

## **ONE**

## <span id="page-4-0"></span>**CLIENT**

## **TWO**

## **DATA SOURCE**

## <span id="page-6-2"></span><span id="page-6-0"></span>class feast.data\_source.BigQueryOptions(*table\_ref: [str](https://docs.python.org/3/library/stdtypes.html#str)*)

DataSource BigQuery options used to source features from BigQuery query

## classmethod from\_proto(*bigquery\_options\_proto: BigQueryOptions*)

Creates a BigQueryOptions from a protobuf representation of a BigQuery option

## **Parameters**

bigquery\_options\_proto – A protobuf representation of a DataSource

### **Returns** Returns a BigQueryOptions object based on the bigquery\_options protobuf

property table\_ref

Returns the table ref of this BQ table

 $to\_proto() \rightarrow BigQueryOptions$ 

Converts an BigQueryOptionsProto object to its protobuf representation.

## **Returns**

BigQueryOptionsProto protobuf

## <span id="page-6-1"></span>class feast.data\_source.BigQuerySource(*event\_timestamp\_column: [str](https://docs.python.org/3/library/stdtypes.html#str)*, *table\_ref: [str](https://docs.python.org/3/library/stdtypes.html#str)*,

*created\_timestamp\_column: [Optional](https://docs.python.org/3/library/typing.html#typing.Optional)[\[str\]](https://docs.python.org/3/library/stdtypes.html#str) = ''*, *field\_mapping: [Optional](https://docs.python.org/3/library/typing.html#typing.Optional)[\[Dict](https://docs.python.org/3/library/typing.html#typing.Dict)[\[str,](https://docs.python.org/3/library/stdtypes.html#str) [str\]](https://docs.python.org/3/library/stdtypes.html#str)] = None*, *date\_partition\_column: [Optional](https://docs.python.org/3/library/typing.html#typing.Optional)[\[str\]](https://docs.python.org/3/library/stdtypes.html#str) = ''*)

## property bigquery\_options

Returns the bigquery options of this data source

## to\_proto() → DataSource

Converts an DataSourceProto object to its protobuf representation.

class feast.data\_source.DataSource(*event\_timestamp\_column: [str](https://docs.python.org/3/library/stdtypes.html#str)*, *created\_timestamp\_column: [Optional](https://docs.python.org/3/library/typing.html#typing.Optional)[\[str\]](https://docs.python.org/3/library/stdtypes.html#str) = ''*, *field\_mapping: [Optional](https://docs.python.org/3/library/typing.html#typing.Optional)[\[Dict](https://docs.python.org/3/library/typing.html#typing.Dict)[\[str,](https://docs.python.org/3/library/stdtypes.html#str) [str\]](https://docs.python.org/3/library/stdtypes.html#str)] = None*, *date\_partition\_column: [Optional](https://docs.python.org/3/library/typing.html#typing.Optional)[\[str\]](https://docs.python.org/3/library/stdtypes.html#str) = ''*)

DataSource that can be used source features

## property created\_timestamp\_column

Returns the created timestamp column of this data source

## property date\_partition\_column

Returns the date partition column of this data source

#### <span id="page-7-1"></span>property event\_timestamp\_column

Returns the event timestamp column of this data source

#### property field\_mapping

Returns the field mapping of this data source

#### static from\_proto(*data\_source*)

Convert data source config in FeatureTable spec to a DataSource class object.

 $to\_proto() \rightarrow DataSource$ 

Converts an DataSourceProto object to its protobuf representation.

#### class feast.data\_source.FileOptions(*file\_format: FileFormat*, *file\_url: [str](https://docs.python.org/3/library/stdtypes.html#str)*)

DataSource File options used to source features from a file

#### property file\_format

Returns the file format of this file

#### property file\_url

Returns the file url of this file

#### classmethod from\_proto(*file\_options\_proto: FileOptions*)

Creates a FileOptions from a protobuf representation of a file option

#### **Parameters**

file\_options\_proto – a protobuf representation of a datasource

#### **Returns**

Returns a FileOptions object based on the file\_options protobuf

#### $to\_proto() \rightarrow FileOptions$

Converts an FileOptionsProto object to its protobuf representation.

#### **Returns**

FileOptionsProto protobuf

<span id="page-7-0"></span>class feast.data\_source.FileSource(*event\_timestamp\_column: [str](https://docs.python.org/3/library/stdtypes.html#str)*, *file\_format: FileFormat*, *file\_url: [str](https://docs.python.org/3/library/stdtypes.html#str)*, *created\_timestamp\_column: [Optional\[](https://docs.python.org/3/library/typing.html#typing.Optional)[str\]](https://docs.python.org/3/library/stdtypes.html#str) = ''*, *field\_mapping: [Optional](https://docs.python.org/3/library/typing.html#typing.Optional)[\[Dict](https://docs.python.org/3/library/typing.html#typing.Dict)[\[str,](https://docs.python.org/3/library/stdtypes.html#str) [str\]](https://docs.python.org/3/library/stdtypes.html#str)] = None*, *date\_partition\_column: [Optional](https://docs.python.org/3/library/typing.html#typing.Optional)[\[str\]](https://docs.python.org/3/library/stdtypes.html#str) = ''*)

#### property file\_options

Returns the file options of this data source

 $to\_proto() \rightarrow DataSource$ 

Converts an DataSourceProto object to its protobuf representation.

class feast.data\_source.KafkaOptions(*bootstrap\_servers: [str](https://docs.python.org/3/library/stdtypes.html#str)*, *message\_format: StreamFormat*, *topic: [str](https://docs.python.org/3/library/stdtypes.html#str)*) DataSource Kafka options used to source features from Kafka messages

#### property bootstrap\_servers

Returns a comma-separated list of Kafka bootstrap servers

#### classmethod from\_proto(*kafka\_options\_proto: KafkaOptions*)

Creates a KafkaOptions from a protobuf representation of a kafka option

#### **Parameters**

kafka\_options\_proto – A protobuf representation of a DataSource

#### **Returns**

Returns a BigQueryOptions object based on the kafka\_options protobuf

#### <span id="page-8-2"></span>property message\_format

Returns the data format that is used to encode the feature data in Kafka messages

 $to\_proto() \rightarrow KafkaOptions$ 

Converts an KafkaOptionsProto object to its protobuf representation.

**Returns**

KafkaOptionsProto protobuf

#### property topic

Returns the Kafka topic to collect feature data from

<span id="page-8-0"></span>class feast.data\_source.KafkaSource(*event\_timestamp\_column: [str](https://docs.python.org/3/library/stdtypes.html#str)*, *bootstrap\_servers: [str](https://docs.python.org/3/library/stdtypes.html#str)*,

*message\_format: StreamFormat*, *topic: [str](https://docs.python.org/3/library/stdtypes.html#str)*, *created\_timestamp\_column: [Optional\[](https://docs.python.org/3/library/typing.html#typing.Optional)[str\]](https://docs.python.org/3/library/stdtypes.html#str) = ''*, *field\_mapping: [Optional](https://docs.python.org/3/library/typing.html#typing.Optional)[\[Dict](https://docs.python.org/3/library/typing.html#typing.Dict)[\[str,](https://docs.python.org/3/library/stdtypes.html#str) [str\]](https://docs.python.org/3/library/stdtypes.html#str)] = {}*, *date\_partition\_column: [Optional\[](https://docs.python.org/3/library/typing.html#typing.Optional)[str\]](https://docs.python.org/3/library/stdtypes.html#str) = ''*)

#### property kafka\_options

Returns the kafka options of this data source

#### $to\_proto() \rightarrow DataSource$

Converts an DataSourceProto object to its protobuf representation.

#### class feast.data\_source.KinesisOptions(*record\_format: StreamFormat*, *region: [str](https://docs.python.org/3/library/stdtypes.html#str)*, *stream\_name: [str](https://docs.python.org/3/library/stdtypes.html#str)*)

DataSource Kinesis options used to source features from Kinesis records

#### classmethod from\_proto(*kinesis\_options\_proto: KinesisOptions*)

Creates a KinesisOptions from a protobuf representation of a kinesis option

#### **Parameters**

kinesis\_options\_proto – A protobuf representation of a DataSource

#### **Returns**

Returns a KinesisOptions object based on the kinesis\_options protobuf

### property record\_format

Returns the data format used to encode the feature data in the Kinesis records.

### property region

Returns the AWS region of Kinesis stream

#### property stream\_name

Returns the Kinesis stream name to obtain feature data from

#### $to\_proto() \rightarrow KinesisOptions$

Converts an KinesisOptionsProto object to its protobuf representation.

#### **Returns**

KinesisOptionsProto protobuf

<span id="page-8-1"></span>class feast.data\_source.KinesisSource(*event\_timestamp\_column: [str](https://docs.python.org/3/library/stdtypes.html#str)*, *created\_timestamp\_column: [str](https://docs.python.org/3/library/stdtypes.html#str)*, *record\_format: StreamFormat*, *region: [str](https://docs.python.org/3/library/stdtypes.html#str)*, *stream\_name: [str](https://docs.python.org/3/library/stdtypes.html#str)*, *field\_mapping: [Optional\[](https://docs.python.org/3/library/typing.html#typing.Optional)[Dict\[](https://docs.python.org/3/library/typing.html#typing.Dict)[str,](https://docs.python.org/3/library/stdtypes.html#str) [str\]](https://docs.python.org/3/library/stdtypes.html#str)] = {}*,

*date\_partition\_column: [Optional\[](https://docs.python.org/3/library/typing.html#typing.Optional)[str\]](https://docs.python.org/3/library/stdtypes.html#str) = ''*)

### <span id="page-9-0"></span>property kinesis\_options

Returns the kinesis options of this data source

### $to\_proto() \rightarrow DataSource$

Converts an DataSourceProto object to its protobuf representation.

### class feast.data\_source.SourceType(*value*)

DataSource value type. Used to define source types in DataSource.

## **THREE**

## **ENTITY**

### <span id="page-10-1"></span><span id="page-10-0"></span>class feast.entity.Entity(*name: [str](https://docs.python.org/3/library/stdtypes.html#str)*, *description: [str](https://docs.python.org/3/library/stdtypes.html#str)*, *value\_type: ValueType*, *labels: [Optional](https://docs.python.org/3/library/typing.html#typing.Optional)[\[MutableMapping](https://docs.python.org/3/library/typing.html#typing.MutableMapping)[\[str,](https://docs.python.org/3/library/stdtypes.html#str) [str\]](https://docs.python.org/3/library/stdtypes.html#str)] = None*)

Represents a collection of entities and associated metadata.

#### property created\_timestamp

Returns the created\_timestamp of this entity

#### property description

Returns the description of this entity

### classmethod from\_dict(*entity\_dict*)

Creates an entity from a dict

### **Parameters** entity\_dict – A dict representation of an entity

#### **Returns**

Returns a EntityV2 object based on the entity dict

#### classmethod from\_proto(*entity\_proto: Entity*)

Creates an entity from a protobuf representation of an entity

#### **Parameters**

entity\_proto – A protobuf representation of an entity

#### **Returns**

Returns a EntityV2 object based on the entity protobuf

### classmethod from\_yaml(*yml: [str](https://docs.python.org/3/library/stdtypes.html#str)*)

Creates an entity from a YAML string body or a file path

### **Parameters**

yml – Either a file path containing a yaml file or a YAML string

## **Returns**

Returns a EntityV2 object based on the YAML file

#### is\_valid()

Validates the state of a entity locally. Raises an exception if entity is invalid.

### property labels

Returns the labels of this entity. This is the user defined metadata defined as a dictionary.

#### property last\_updated\_timestamp

Returns the last\_updated\_timestamp of this entity

#### <span id="page-11-0"></span>property name

Returns the name of this entity

### $to\_dict() \rightarrow Dict$  $to\_dict() \rightarrow Dict$

Converts entity to dict

### **Returns**

Dictionary object representation of entity

### $to\_proto() \rightarrow Entity$

Converts an entity object to its protobuf representation

### **Returns**

EntityV2Proto protobuf

### $to\_spec\_proto() \rightarrow EntitySpecV2$

Converts an EntityV2 object to its protobuf representation. Used when passing EntitySpecV2 object to Feast request.

### **Returns**

EntitySpecV2 protobuf

### to\_yaml()

Converts a entity to a YAML string.

### **Returns**

Entity string returned in YAML format

## property value\_type

Returns the type of this entity

## **FOUR**

## **FEATURE TABLE**

<span id="page-12-1"></span><span id="page-12-0"></span>class feast.feature\_table.FeatureTable(*name: [str](https://docs.python.org/3/library/stdtypes.html#str)*, *entities: [List\[](https://docs.python.org/3/library/typing.html#typing.List)[str\]](https://docs.python.org/3/library/stdtypes.html#str)*, *features: [List\[](https://docs.python.org/3/library/typing.html#typing.List)*[Feature](#page-14-1)*]*, *batch\_source: [Optional\[](https://docs.python.org/3/library/typing.html#typing.Optional)[Union\[](https://docs.python.org/3/library/typing.html#typing.Union)*[BigQuerySource](#page-6-1)*,* [FileSource](#page-7-0)*]] = None*, *stream\_source: [Optional\[](https://docs.python.org/3/library/typing.html#typing.Optional)[Union\[](https://docs.python.org/3/library/typing.html#typing.Union)*[KafkaSource](#page-8-0)*,* [KinesisSource](#page-8-1)*]] = None*, *max\_age: [Optional\[](https://docs.python.org/3/library/typing.html#typing.Optional)Duration] = None*, *labels: [Optional\[](https://docs.python.org/3/library/typing.html#typing.Optional)[MutableMapping\[](https://docs.python.org/3/library/typing.html#typing.MutableMapping)[str,](https://docs.python.org/3/library/stdtypes.html#str) [str\]](https://docs.python.org/3/library/stdtypes.html#str)] = None*, *online\_store: [Optional\[](https://docs.python.org/3/library/typing.html#typing.Optional)OnlineStore] = None*)

Represents a collection of features and associated metadata.

add\_feature(*feature:* [Feature](#page-14-1))

Adds a new feature to the feature table.

property batch\_source

Returns the batch source of this feature table

property created\_timestamp

Returns the created\_timestamp of this feature table

#### property entities

Returns the entities of this feature table

#### property features

Returns the features of this feature table

#### classmethod from\_dict(*ft\_dict*)

Creates a feature table from a dict

#### **Parameters**

 $ft\_dict - A$  dict representation of a feature table

#### **Returns**

Returns a FeatureTable object based on the feature table dict

classmethod from\_proto(*feature\_table\_proto: FeatureTable*)

Creates a feature table from a protobuf representation of a feature table

#### **Parameters**

feature\_table\_proto – A protobuf representation of a feature table

#### **Returns**

Returns a FeatureTableProto object based on the feature table protobuf

#### classmethod from\_yaml(*yml: [str](https://docs.python.org/3/library/stdtypes.html#str)*)

Creates a feature table from a YAML string body or a file path

#### **Parameters**

yml – Either a file path containing a yaml file or a YAML string

#### **Returns**

Returns a FeatureTable object based on the YAML file

#### <span id="page-13-0"></span>is\_valid()

Validates the state of a feature table locally. Raises an exception if feature table is invalid.

#### property labels

Returns the labels of this feature table. This is the user defined metadata defined as a dictionary.

#### property last\_updated\_timestamp

Returns the last\_updated\_timestamp of this feature table

### property max\_age

Returns the maximum age of this feature table. This is the total maximum amount of staleness that will be allowed during feature retrieval for each specific feature that is looked up.

#### property name

Returns the name of this feature table

#### property online\_store

Returns the online store of this feature table

#### property stream\_source

Returns the stream source of this feature table

#### to\_dict()  $\rightarrow$  [Dict](https://docs.python.org/3/library/typing.html#typing.Dict)

Converts feature table to dict

#### **Returns**

Dictionary object representation of feature table

#### $to\_proto() \rightarrow FeatureTable$

Converts a feature table object to its protobuf representation

#### **Returns**

FeatureTableProto protobuf

#### $to\_spec\_proto() \rightarrow FeatureTableSpec$

Converts an FeatureTableProto object to its protobuf representation. Used when passing FeatureTable-SpecProto object to Feast request.

#### **Returns**

FeatureTableSpecProto protobuf

### to\_yaml()

Converts a feature table to a YAML string.

#### **Returns**

Feature table string returned in YAML format

## **FIVE**

## **FEATURE**

<span id="page-14-2"></span><span id="page-14-1"></span><span id="page-14-0"></span>class feast.feature.Feature(*name: [str](https://docs.python.org/3/library/stdtypes.html#str)*, *dtype: ValueType*, *labels: [Optional](https://docs.python.org/3/library/typing.html#typing.Optional)[\[MutableMapping](https://docs.python.org/3/library/typing.html#typing.MutableMapping)[\[str,](https://docs.python.org/3/library/stdtypes.html#str) [str\]](https://docs.python.org/3/library/stdtypes.html#str)] = None*)

Feature field type

property dtype: ValueType

Getter for data type of this field

classmethod from\_proto(*feature\_proto: FeatureSpecV2*)

**Parameters** feature\_proto – FeatureSpecV2 protobuf object

**Returns** Feature object

### property labels: [MutableMapping\[](https://docs.python.org/3/library/typing.html#typing.MutableMapping)[str,](https://docs.python.org/3/library/stdtypes.html#str) [str\]](https://docs.python.org/3/library/stdtypes.html#str)

Getter for labels of this field

#### property name

Getter for name of this field

 $to\_proto() \rightarrow FeatureSpecV2$ 

Converts Feature object to its Protocol Buffer representation

class feast.feature.FeatureRef(*name: [str](https://docs.python.org/3/library/stdtypes.html#str)*, *feature\_table: [Optional\[](https://docs.python.org/3/library/typing.html#typing.Optional)[str\]](https://docs.python.org/3/library/stdtypes.html#str) = None*)

Feature Reference represents a reference to a specific feature.

#### classmethod from\_proto(*proto: FeatureReferenceV2*)

Construct a feature reference from the given FeatureReference proto Arg:

proto: Protobuf FeatureReference to construct from

#### **Returns**

FeatureRef that refers to the given feature

### classmethod from\_str(*feature\_ref\_str: [str](https://docs.python.org/3/library/stdtypes.html#str)*)

Parse the given string feature reference into FeatureRef model String feature reference should be in the format feature\_table:feature. Where "feature\_table" and "name" are the feature\_table name and feature name respectively. :param feature\_ref\_str: String representation of the feature reference

#### **Returns**

FeatureRef that refers to the given feature

## $to\_proto() \rightarrow FeatureReferenceV2$

Convert and return this feature table reference to protobuf. :returns: Protobuf respresentation of this feature table reference.

## **SIX**

## **CONSTANTS**

```
feast.constants.CONFIG_FEAST_ENV_VAR_PREFIX: str = 'FEAST_'
     Default prefix to Feast environmental variables
feast.constants.CONFIG_FILE_DEFAULT_DIRECTORY: str = '.feast'
     Default directory to Feast configuration file
feast.constants.CONFIG_FILE_NAME: str = 'config'
     Default Feast configuration file name
feast.constants.CONFIG_FILE_SECTION: str = 'general'
     Default section in Feast configuration file to specify options
class feast.constants.ConfigOptions
     Feast Configuration Options
     AUTH_PROVIDER: str = 'auth_provider'
          Authentication Provider - Google OpenID/OAuth
          Options: "google" / "oauth"
     AUTH_TOKEN: Optional[str] = 'auth_token'
          JWT Auth token for user authentication to Feast
     AZURE_BLOB_ACCOUNT_ACCESS_KEY: Optional[str] = 'azure_blob_account_access_key'
          Account access key for Azure blob storage_client
     AZURE_BLOB_ACCOUNT_NAME: Optional[str] = 'azure_blob_account_name'
          Account name for Azure blob storage_client
     BATCH_FEATURE_REQUEST_WAIT_TIME_SECONDS: str =
     'batch_feature_request_wait_time_seconds'
          Time to wait for historical feature requests before timing out.
     BATCH_INGESTION_PRODUCTION_TIMEOUT: str = 'batch_ingestion_production_timeout'
          Default timeout when running batch ingestion
     CORE_ENABLE_SSL: str = 'core_enable_ssl'
          Enable or disable TLS/SSL to Feast Core
     CORE_SERVER_SSL_CERT: str = 'core_server_ssl_cert'
          Path to certificate(s) to secure connection to Feast Core
     CORE URL: str = 'coreurl'Default Feast Core URL
```

```
DATAPROC_CLUSTER_NAME: Optional[str] = 'dataproc_cluster_name'
```
Dataproc cluster to run Feast Spark Jobs in

DATAPROC\_EXECUTOR\_CORES = 'dataproc\_executor\_cores'

No. of executor cores for Dataproc cluster

DATAPROC\_EXECUTOR\_INSTANCES = 'dataproc\_executor\_instances'

No. of executor instances for Dataproc cluster

```
DATAPROC_EXECUTOR_MEMORY = 'dataproc_executor_memory'
```
No. of executor memory for Dataproc cluster

```
DATAPROC_PROJECT: Optional[str] = 'dataproc_project'
```
Project of Dataproc cluster

DATAPROC\_REGION: [Optional\[](https://docs.python.org/3/library/typing.html#typing.Optional)[str\]](https://docs.python.org/3/library/stdtypes.html#str) = 'dataproc\_region'

Region of Dataproc cluster

```
DEADLETTER_PATH: str = 'deadletter_path'
```
Ingestion Job DeadLetter Destination. The choice of storage is connected to the choice of SPARK\_LAUNCHER.

Eg. gs://some-bucket/output/, s3://some-bucket/output/, file:///data/subfolder/

#### EMR\_CLUSTER\_ID: [Optional](https://docs.python.org/3/library/typing.html#typing.Optional)[\[str\]](https://docs.python.org/3/library/stdtypes.html#str) = 'emr\_cluster\_id'

EMR cluster to run Feast Spark Jobs in

EMR\_CLUSTER\_TEMPLATE\_PATH: [Optional](https://docs.python.org/3/library/typing.html#typing.Optional)[\[str\]](https://docs.python.org/3/library/stdtypes.html#str) = 'emr\_cluster\_template\_path'

Template path of EMR cluster

EMR\_LOG\_LOCATION: [Optional](https://docs.python.org/3/library/typing.html#typing.Optional)[\[str\]](https://docs.python.org/3/library/stdtypes.html#str) = 'emr\_log\_location'

Log path of EMR cluster

EMR\_REGION: [Optional\[](https://docs.python.org/3/library/typing.html#typing.Optional)[str\]](https://docs.python.org/3/library/stdtypes.html#str) = 'emr\_region'

Region of EMR cluster

ENABLE AUTH:  $str = 'enable author'$  $str = 'enable author'$ 

Enable user authentication to Feast Core

#### GRPC\_CONNECTION\_TIMEOUT: [str](https://docs.python.org/3/library/stdtypes.html#str) = 'grpc\_connection\_timeout'

Default connection timeout to Feast Serving, Feast Core, and Feast Job Service (in seconds)

```
GRPC_CONNECTION_TIMEOUT_APPLY: str = 'grpc_connection_timeout_apply'
```
Default gRPC connection timeout when sending an ApplyFeatureTable command to Feast Core (in seconds)

### HISTORICAL\_FEATURE\_OUTPUT\_FORMAT: [str](https://docs.python.org/3/library/stdtypes.html#str) = 'historical\_feature\_output\_format'

File format of historical retrieval features

### HISTORICAL\_FEATURE\_OUTPUT\_LOCATION: [Optional](https://docs.python.org/3/library/typing.html#typing.Optional)[\[str\]](https://docs.python.org/3/library/stdtypes.html#str) = 'historical\_feature\_output\_location'

File location of historical retrieval features

### INGESTION\_DROP\_INVALID\_ROWS = 'ingestion\_drop\_invalid\_rows'

If set to true rows that do not pass custom validation (see feast.contrib.validation) won't be saved to Online Storage

JOB\_SERVICE\_ENABLE\_CONTROL\_LOOP: [str](https://docs.python.org/3/library/stdtypes.html#str) = 'job\_service\_enable\_control\_loop'

Enable or disable control loop for Feast Job Service

```
JOB_SERVICE_ENABLE_SSL: str = 'job_service_enable_ssl'
    Enable or disable TLS/SSL to Feast Job Service
JOB_SERVICE_SERVER_SSL_CERT: str = 'job_service_server_ssl_cert'
    Path to certificate(s) to secure connection to Feast Job Service
JOB_SERVICE_URL: Optional[str] = 'job_service_url'
    Default Feast Job Service URL
OAUTH_AUDIENCE: Optional[str] = 'oauth_audience'
    Oauth intended recipients
OAUTH_CLIENT_ID: Optional[str] = 'oauth_client_id'
    Oauth client ID
OAUTH_CLIENT_SECRET: Optional[str] = 'oauth_client_secret'
    Oauth client secret
OAUTH_GRANT_TYPE: Optional[str] = 'oauth_grant_type'
    Oauth grant type
OAUTH_TOKEN_REQUEST_URL: Optional[str] = 'oauth_token_request_url'
    Oauth token request url
PROJECT: str = 'project'
    Feast project namespace to use
REDIS_HOST: str = 'redis_host'
    Default Redis host
REDIS_PORT: str = 'redis_port'
    Default Redis port
REDIS_SSL: str = 'redis_ssl'
    Enable or disable TLS/SSL to Redis
S3_ENDPOINT_URL: Optional[str] = 's3_endpoint_url'
    Endpoint URL for S3 storage_client
SERVING_ENABLE_SSL: str = 'serving_enable_ssl'
    Enable or disable TLS/SSL to Feast Serving
SERVING_SERVER_SSL_CERT: str = 'serving_server_ssl_cert'
    Path to certificate(s) to secure connection to Feast Serving
SERVING_URL: str = 'serving_url'
    Default Feast Serving URL
SPARK_BQ_MATERIALIZATION_DATASET: Optional[str] = 'spark_bq_materialization_dataset'
    The dataset id where the materialized view of BigQuerySource is going to be created by default, use the
    same dataset where view is located
SPARK_BQ_MATERIALIZATION_PROJECT: Optional[str] = 'spark_bq_materialization_project'
    The project id where the materialized view of BigQuerySource is going to be created by default, use the
```
same project where view is located

SPARK\_HOME: [Optional\[](https://docs.python.org/3/library/typing.html#typing.Optional)[str\]](https://docs.python.org/3/library/stdtypes.html#str) = 'spark\_home'

Directory where Spark is installed

### <span id="page-19-0"></span>SPARK\_INGESTION\_JAR: [str](https://docs.python.org/3/library/stdtypes.html#str) = 'spark\_ingestion\_jar'

Feast Spark Job ingestion jar file. The choice of storage is connected to the choice of SPARK\_LAUNCHER.

Eg. "dataproc" (http and gs), "emr" (http and s3), "standalone" (http and file)

### SPARK\_LAUNCHER: [Optional\[](https://docs.python.org/3/library/typing.html#typing.Optional)[str\]](https://docs.python.org/3/library/stdtypes.html#str) = 'spark\_launcher'

Spark Job launcher. The choice of storage is connected to the choice of SPARK\_LAUNCHER.

Options: "standalone", "dataproc", "emr"

### SPARK\_STAGING\_LOCATION: [Optional\[](https://docs.python.org/3/library/typing.html#typing.Optional)[str\]](https://docs.python.org/3/library/stdtypes.html#str) = 'spark\_staging\_location'

Feast Spark Job ingestion jobs staging location. The choice of storage is connected to the choice of SPARK\_LAUNCHER.

Eg. gs://some-bucket/output/, s3://some-bucket/output/, file:///data/subfolder/

#### SPARK\_STANDALONE\_MASTER: [str](https://docs.python.org/3/library/stdtypes.html#str) = 'spark\_standalone\_master'

Spark resource manager master url

#### STATSD\_ENABLED: [str](https://docs.python.org/3/library/stdtypes.html#str) = 'statsd\_enabled'

Enable or disable StatsD

### STATSD\_HOST: [Optional\[](https://docs.python.org/3/library/typing.html#typing.Optional)[str\]](https://docs.python.org/3/library/stdtypes.html#str) = 'statsd\_host'

Default StatsD port

### STATSD\_PORT: [Optional\[](https://docs.python.org/3/library/typing.html#typing.Optional)[str\]](https://docs.python.org/3/library/stdtypes.html#str) = 'statsd\_port'

Default StatsD port

### STENCIL\_URL: [str](https://docs.python.org/3/library/stdtypes.html#str) = 'stencil\_url'

ProtoRegistry Address (currently only Stencil Server is supported as registry) [https://github.com/](https://github.com/gojekfarm/stencil) [gojekfarm/stencil](https://github.com/gojekfarm/stencil)

#### TELEMETRY = 'telemetry'

Telemetry enabled

## feast.constants.DATETIME\_COLUMN: [str](https://docs.python.org/3/library/stdtypes.html#str) = 'datetime'

Default datetime column name for point-in-time join

### feast.constants.FEAST\_CONFIG\_FILE\_ENV: [str](https://docs.python.org/3/library/stdtypes.html#str) = 'FEAST\_CONFIG'

Environmental variable to specify Feast configuration file location

## **PYTHON MODULE INDEX**

<span id="page-20-0"></span>f

feast.constants, [13](#page-16-0) feast.data\_source, [3](#page-6-0) feast.entity, [7](#page-10-0) feast.feature, [11](#page-14-0) feast.feature\_table, [9](#page-12-0)

## **INDEX**

## <span id="page-22-0"></span>A

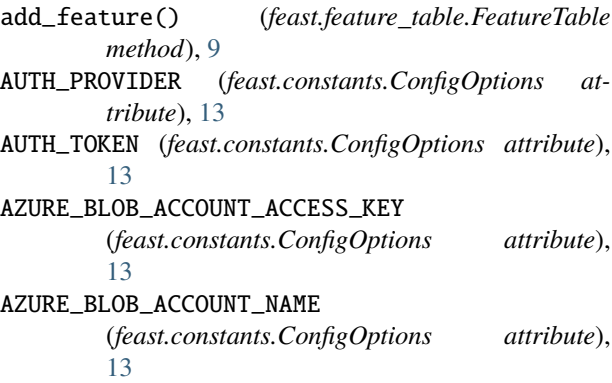

## B

BATCH\_FEATURE\_REQUEST\_WAIT\_TIME\_SECONDS (*feast.constants.ConfigOptions attribute*), [13](#page-16-1) BATCH\_INGESTION\_PRODUCTION\_TIMEOUT (*feast.constants.ConfigOptions attribute*), [13](#page-16-1) batch\_source (*feast.feature\_table.FeatureTable property*), [9](#page-12-1) bigquery\_options (*feast.data\_source.BigQuerySource property*), [3](#page-6-2) BigQueryOptions (*class in feast.data\_source*), [3](#page-6-2) BigQuerySource (*class in feast.data\_source*), [3](#page-6-2) bootstrap\_servers (*feast.data\_source.KafkaOptions property*), [4](#page-7-1)

## C

CONFIG\_FEAST\_ENV\_VAR\_PREFIX (*in module feast.constants*), [13](#page-16-1) CONFIG\_FILE\_DEFAULT\_DIRECTORY (*in module feast.constants*), [13](#page-16-1) CONFIG\_FILE\_NAME (*in module feast.constants*), [13](#page-16-1) CONFIG\_FILE\_SECTION (*in module feast.constants*), [13](#page-16-1) ConfigOptions (*class in feast.constants*), [13](#page-16-1) CORE\_ENABLE\_SSL (*feast.constants.ConfigOptions attribute*), [13](#page-16-1) CORE\_SERVER\_SSL\_CERT (*feast.constants.ConfigOptions attribute*), [13](#page-16-1) CORE\_URL (*feast.constants.ConfigOptions attribute*), [13](#page-16-1)

created\_timestamp (*feast.entity.Entity property*), [7](#page-10-1) created\_timestamp (*feast.feature\_table.FeatureTable property*), [9](#page-12-1) created\_timestamp\_column (*feast.data\_source.DataSource property*), [3](#page-6-2)

## D

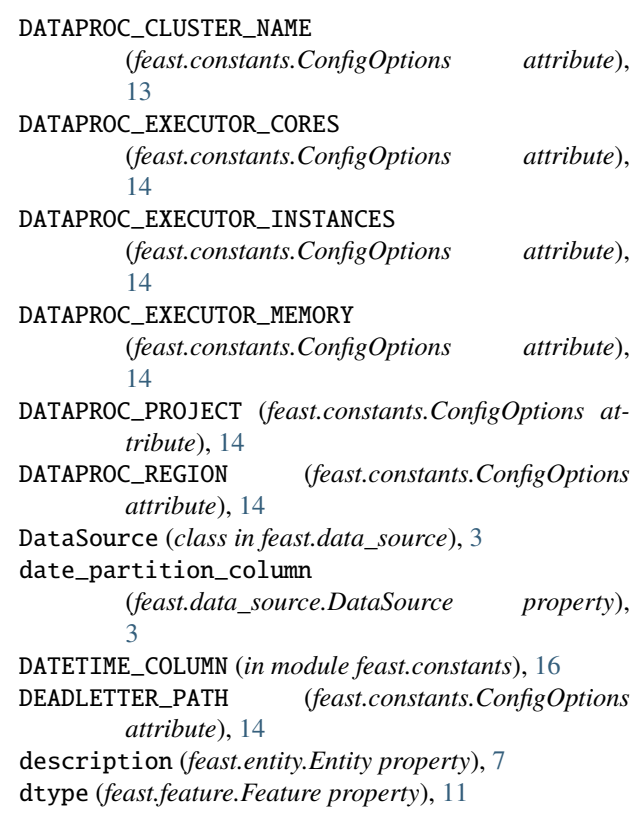

## E

EMR\_CLUSTER\_ID (*feast.constants.ConfigOptions attribute*), [14](#page-17-0) EMR\_CLUSTER\_TEMPLATE\_PATH (*feast.constants.ConfigOptions attribute*), [14](#page-17-0)

EMR\_LOG\_LOCATION (*feast.constants.ConfigOptions attribute*), [14](#page-17-0)

EMR\_REGION (*feast.constants.ConfigOptions attribute*), from\_proto() (*feast.feature\_table.FeatureTable class* [14](#page-17-0) ENABLE\_AUTH (*feast.constants.ConfigOptions attribute*), [14](#page-17-0) entities (*feast.feature\_table.FeatureTable property*), [9](#page-12-1) Entity (*class in feast.entity*), [7](#page-10-1) event\_timestamp\_column (*feast.data\_source.DataSource property*), [3](#page-6-2) F feast.constants module, [13](#page-16-1) feast.data\_source module, [3](#page-6-2) feast.entity module, [7](#page-10-1) feast.feature module, [11](#page-14-2) feast.feature\_table module, [9](#page-12-1) FEAST\_CONFIG\_FILE\_ENV (*in module feast.constants*), [16](#page-19-0) Feature (*class in feast.feature*), [11](#page-14-2) FeatureRef (*class in feast.feature*), [11](#page-14-2) features (*feast.feature\_table.FeatureTable property*), [9](#page-12-1) FeatureTable (*class in feast.feature\_table*), [9](#page-12-1) field\_mapping (*feast.data\_source.DataSource property*), [4](#page-7-1) file\_format (*feast.data\_source.FileOptions property*), [4](#page-7-1) file\_options (*feast.data\_source.FileSource property*),  $\overline{\mathcal{A}}$ file\_url (*feast.data\_source.FileOptions property*), [4](#page-7-1) FileOptions (*class in feast.data\_source*), [4](#page-7-1) FileSource (*class in feast.data\_source*), [4](#page-7-1) from\_dict() (*feast.entity.Entity class method*), [7](#page-10-1) from\_dict() (*feast.feature\_table.FeatureTable class method*), [9](#page-12-1) from\_proto() (*feast.data\_source.BigQueryOptions class method*), [3](#page-6-2) from\_proto() (*feast.data\_source.DataSource static method*), [4](#page-7-1) from\_proto() (*feast.data\_source.FileOptions class method*), [4](#page-7-1) from\_proto() (*feast.data\_source.KafkaOptions class method*), [4](#page-7-1) from\_proto() (*feast.data\_source.KinesisOptions class method*), [5](#page-8-2) from\_proto() (*feast.entity.Entity class method*), [7](#page-10-1) from\_proto() (*feast.feature.Feature class method*), [11](#page-14-2) from\_proto() (*feast.feature.FeatureRef class method*), [11](#page-14-2)

*method*), [9](#page-12-1) from\_str() (*feast.feature.FeatureRef class method*), [11](#page-14-2) from\_yaml() (*feast.entity.Entity class method*), [7](#page-10-1) from\_yaml() (*feast.feature\_table.FeatureTable class method*), [9](#page-12-1)

## G

GRPC\_CONNECTION\_TIMEOUT (*feast.constants.ConfigOptions attribute*), [14](#page-17-0) GRPC\_CONNECTION\_TIMEOUT\_APPLY (*feast.constants.ConfigOptions attribute*), [14](#page-17-0) H

HISTORICAL\_FEATURE\_OUTPUT\_FORMAT (*feast.constants.ConfigOptions attribute*), [14](#page-17-0) HISTORICAL\_FEATURE\_OUTPUT\_LOCATION (*feast.constants.ConfigOptions attribute*), [14](#page-17-0)

## I

INGESTION\_DROP\_INVALID\_ROWS (*feast.constants.ConfigOptions attribute*), [14](#page-17-0) is\_valid() (*feast.entity.Entity method*), [7](#page-10-1) is\_valid() (*feast.feature\_table.FeatureTable method*),

[10](#page-13-0)

## J

JOB\_SERVICE\_ENABLE\_CONTROL\_LOOP (*feast.constants.ConfigOptions attribute*), [14](#page-17-0) JOB\_SERVICE\_ENABLE\_SSL

(*feast.constants.ConfigOptions attribute*), [14](#page-17-0)

- JOB\_SERVICE\_SERVER\_SSL\_CERT (*feast.constants.ConfigOptions attribute*), [15](#page-18-0)
- JOB\_SERVICE\_URL (*feast.constants.ConfigOptions attribute*), [15](#page-18-0)

## K

kafka\_options (*feast.data\_source.KafkaSource property*), [5](#page-8-2) KafkaOptions (*class in feast.data\_source*), [4](#page-7-1) KafkaSource (*class in feast.data\_source*), [5](#page-8-2) kinesis\_options (*feast.data\_source.KinesisSource property*), [5](#page-8-2) KinesisOptions (*class in feast.data\_source*), [5](#page-8-2) KinesisSource (*class in feast.data\_source*), [5](#page-8-2)

## L

labels (*feast.entity.Entity property*), [7](#page-10-1) labels (*feast.feature.Feature property*), [11](#page-14-2) labels (*feast.feature\_table.FeatureTable property*), [10](#page-13-0) last\_updated\_timestamp (*feast.entity.Entity property*), [7](#page-10-1) last\_updated\_timestamp (*feast.feature\_table.FeatureTable property*), [10](#page-13-0)

## M

max\_age (*feast.feature\_table.FeatureTable property*), [10](#page-13-0) message\_format (*feast.data\_source.KafkaOptions property*), [5](#page-8-2)

module

feast.constants, [13](#page-16-1) feast.data\_source, [3](#page-6-2) feast.entity, [7](#page-10-1) feast.feature, [11](#page-14-2) feast.feature\_table, [9](#page-12-1)

## N

name (*feast.entity.Entity property*), [7](#page-10-1) name (*feast.feature.Feature property*), [11](#page-14-2) name (*feast.feature\_table.FeatureTable property*), [10](#page-13-0)

## O

OAUTH\_AUDIENCE (*feast.constants.ConfigOptions attribute*), [15](#page-18-0) OAUTH\_CLIENT\_ID (*feast.constants.ConfigOptions attribute*), [15](#page-18-0) OAUTH\_CLIENT\_SECRET (*feast.constants.ConfigOptions attribute*), [15](#page-18-0) OAUTH\_GRANT\_TYPE (*feast.constants.ConfigOptions attribute*), [15](#page-18-0) OAUTH\_TOKEN\_REQUEST\_URL (*feast.constants.ConfigOptions attribute*), [15](#page-18-0) online\_store (*feast.feature\_table.FeatureTable property*), [10](#page-13-0)

## P

PROJECT (*feast.constants.ConfigOptions attribute*), [15](#page-18-0)

## R

record\_format (*feast.data\_source.KinesisOptions property*), [5](#page-8-2) REDIS\_HOST (*feast.constants.ConfigOptions attribute*), [15](#page-18-0) REDIS\_PORT (*feast.constants.ConfigOptions attribute*), [15](#page-18-0) REDIS\_SSL (*feast.constants.ConfigOptions attribute*), [15](#page-18-0) region (*feast.data\_source.KinesisOptions property*), [5](#page-8-2)

## S

S3\_ENDPOINT\_URL (*feast.constants.ConfigOptions attribute*), [15](#page-18-0) SERVING\_ENABLE\_SSL (*feast.constants.ConfigOptions attribute*), [15](#page-18-0) SERVING\_SERVER\_SSL\_CERT (*feast.constants.ConfigOptions attribute*), [15](#page-18-0) SERVING\_URL (*feast.constants.ConfigOptions attribute*), [15](#page-18-0) SourceType (*class in feast.data\_source*), [6](#page-9-0) SPARK\_BQ\_MATERIALIZATION\_DATASET (*feast.constants.ConfigOptions attribute*), [15](#page-18-0) SPARK\_BQ\_MATERIALIZATION\_PROJECT (*feast.constants.ConfigOptions attribute*), [15](#page-18-0) SPARK\_HOME (*feast.constants.ConfigOptions attribute*), [15](#page-18-0) SPARK\_INGESTION\_JAR (*feast.constants.ConfigOptions attribute*), [15](#page-18-0) SPARK\_LAUNCHER (*feast.constants.ConfigOptions attribute*), [16](#page-19-0) SPARK\_STAGING\_LOCATION (*feast.constants.ConfigOptions attribute*), [16](#page-19-0) SPARK\_STANDALONE\_MASTER (*feast.constants.ConfigOptions attribute*), [16](#page-19-0) STATSD\_ENABLED (*feast.constants.ConfigOptions attribute*), [16](#page-19-0) STATSD\_HOST (*feast.constants.ConfigOptions attribute*), [16](#page-19-0) STATSD\_PORT (*feast.constants.ConfigOptions attribute*), [16](#page-19-0) STENCIL\_URL (*feast.constants.ConfigOptions attribute*), [16](#page-19-0) stream\_name (*feast.data\_source.KinesisOptions property*), [5](#page-8-2) stream\_source (*feast.feature\_table.FeatureTable property*), [10](#page-13-0) T table\_ref (*feast.data\_source.BigQueryOptions property*), [3](#page-6-2) TELEMETRY (*feast.constants.ConfigOptions attribute*), [16](#page-19-0) to\_dict() (*feast.entity.Entity method*), [8](#page-11-0)

to\_dict() (*feast.feature\_table.FeatureTable method*), [10](#page-13-0)

to\_proto() (*feast.data\_source.BigQueryOptions method*), [3](#page-6-2)

to\_proto() (*feast.data\_source.BigQuerySource method*), [3](#page-6-2)

to\_proto() (*feast.data\_source.DataSource method*), [4](#page-7-1)

to\_proto() (*feast.data\_source.FileOptions method*), [4](#page-7-1) to\_proto() (*feast.data\_source.FileSource method*), [4](#page-7-1) to\_proto() (*feast.data\_source.KafkaOptions method*), [5](#page-8-2) to\_proto() (*feast.data\_source.KafkaSource method*), [5](#page-8-2) to\_proto() (*feast.data\_source.KinesisOptions method*), [5](#page-8-2) to\_proto() (*feast.data\_source.KinesisSource method*), [6](#page-9-0) to\_proto() (*feast.entity.Entity method*), [8](#page-11-0) to\_proto() (*feast.feature.Feature method*), [11](#page-14-2) to\_proto() (*feast.feature.FeatureRef method*), [11](#page-14-2) to\_proto() (*feast.feature\_table.FeatureTable method*), [10](#page-13-0) to\_spec\_proto() (*feast.entity.Entity method*), [8](#page-11-0) to\_spec\_proto() (*feast.feature\_table.FeatureTable method*), [10](#page-13-0) to\_yaml() (*feast.entity.Entity method*), [8](#page-11-0) to\_yaml() (*feast.feature\_table.FeatureTable method*), [10](#page-13-0) topic (*feast.data\_source.KafkaOptions property*), [5](#page-8-2)

## V

value\_type (*feast.entity.Entity property*), [8](#page-11-0)